## **Beriklan di Google Ads Menjadi Lebih Mudah Bersama Banyumedia**

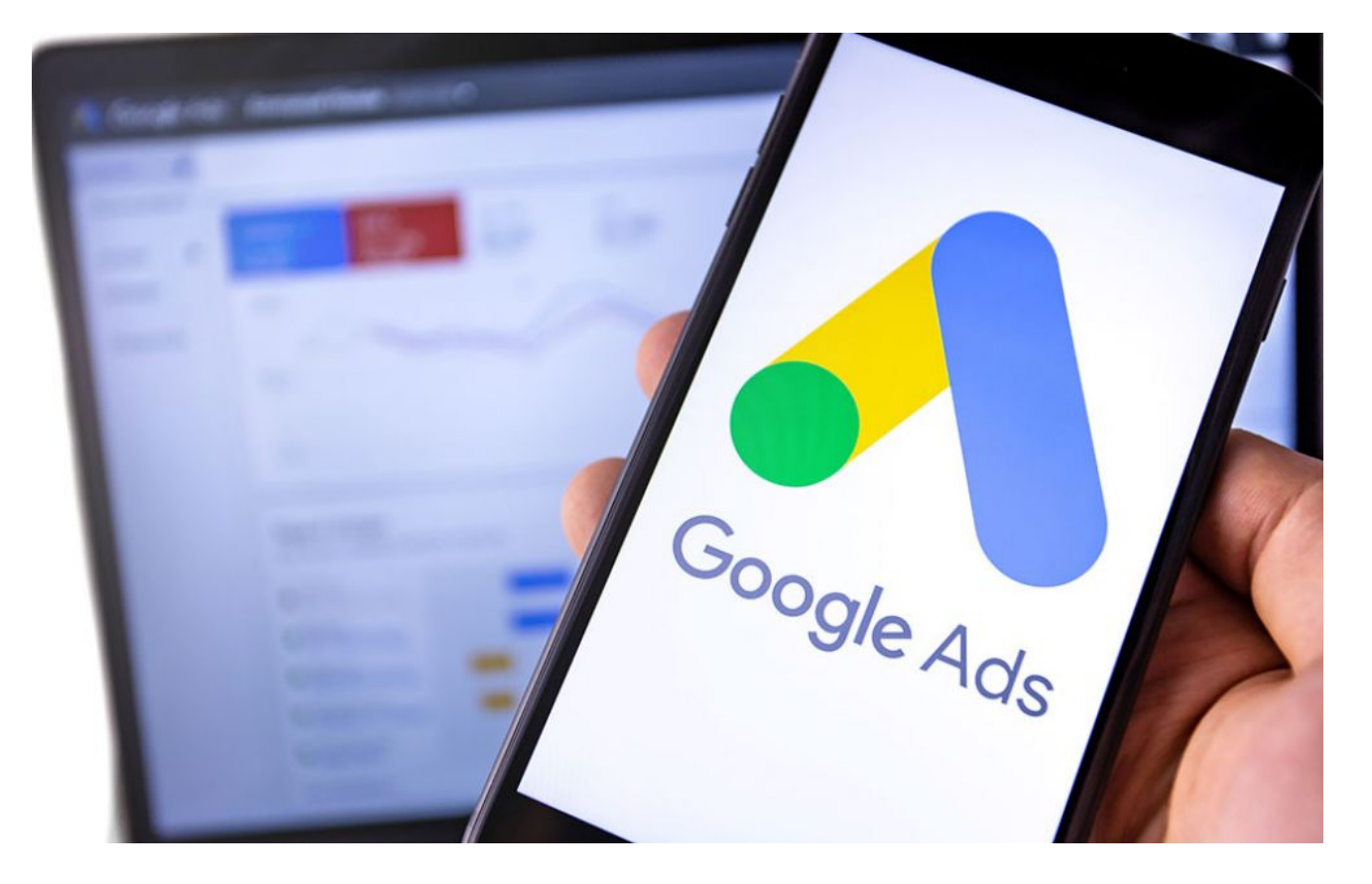

Oleh Adi Sumaryadi

*Salah satu cara meningkatkan trafik kunjungan ke website kita yang mudah adalah dengan beriklan di Google, selain lebih cepat, juga terukur, apalagi untuk website yang benar-benar mengomset dari website itu sendiri dan akan lebih maksimal bila dibantu oleh experts.*

Salah satu cara meningkatkan trafik kunjungan ke website kita yang mudah adalah dengan beriklan di Google, selain lebih cepat, juga terukur, apalagi untuk website yang benar-benar mengomset dari website itu sendiri dan akan lebih maksimal bila dibantu oleh experts.

## **Kenapa harus beriklan di Google?**

Seperti kita tahu bersama bahwa Google hingga saat ini masih menjadi salah satu mesin pencari nomor satu didunia, jutaan pencarian dilakukan melalui Google, baik dengan menggunakan desktop maupun dengan menggunakan mobile, bahkan bisa juga dari Google Network yang terpasang di jutaan aplikasi mobile atau juga website yang bekerjasama dengan google dan menampilkan iklannya di website mereka. Lalu kenapa harus beriklan di Google?

1. **Tertarget**, ini yang menurut saya paling penting, beriklan di Google sangat tertarget karena muncul di orang yang benar-benar mencari informasi yang anda buat relevant dengan pencariannya itu. Bayangkan, kita sedang mencari informasi tentang hotel termurah di

Bandung misalnya, maka bila kita memasang iklan di Google iklan kita yang berhubungan dengan hotel benar-benar muncul seperti hasil pencarian. Selain itu, dukungan demografi juga akan memperkuat target dari iklan kita.

- 2. **Murah**, ada yang bilang mahal, padahal sangat tergantung dengan kompetisi iklannya itu sendiri, jika mau bertarung langsung dengan pengiklan dengan budget milyaran tentu akan terasa mahal, tetapi strategi itu bisa dilakukan, salah satunya dengan menggunakan *long keyword* atau keyword yang lebih panjang dan menggunakan keyword negatif yang tepat. Dengan begitu iklan kita benar-benar efektif.
- 3. **Interaktif**, iklan di Google itu tidak hanya teks, bisa gambar bahkan video, namun kadang banyak yang tidak sadar. Ada kalanya iklan kita efektif menggunakan video, ada kalanya teks. Nah, jika kita kesulitan menentukan strateginya kita bisa dibantu oleh eksperts yang menyediakan jasa iklan google.
- 4. **Terukur**, laporannya jelas dan mudah untuk dilakukan evaluasi karena kita tau bagaimana performa iklan kita. Bahkan kita bisa memilih jenis iklan yang tepat misalnya hanya ditampilkan saja mengandalkan impresi, ada yang dibayar berdasarkan klik bahkan ada yang baru kita harus bayar bila menggunakan konversi.
- 5. **Powerful**, beriklan di Google terbukti digunakan oleh banyak pengguna website yang memiliki jalan untuk marketing online dan mengandalkan digital marketing, google menjadi solusi yang paling powerful hingga saat ini.

## **Memilih Jasa Pasang Iklan di Google**

Beriklan di Google pada prinsipnya adalah sebuah upaya dan ikhtiar kita sebagai pemilik website, artinya barangsiapa yang memaksimalkan iktiar maka kemungkinan suksesnya akan besar. Beriklan di Google bisa dilakukan sendiri, tetapi memang butuh terus belajar dan strategi, bisa juga dilakukan oleh pihak ketiga. Misalkan anda orang jakarta maka anda bisa mencari [Jasa Iklan Google](https://www.banyumedia.co.id/jasa-adwords-jakarta/) [Ads Jakarta,](https://www.banyumedia.co.id/jasa-adwords-jakarta/) jika memungkinkan untuk bertemu dan berkonsultasi akan menjadi lebih baik.

Memilih jasa pasang iklan google harus tepat juga, pilih yang terbukti dan memiliki portfolio yang baik, dekat dengan anda, komunikatif dalam menjalankan strategi. Salah satu yang bisa anda pilih adalah [Banyumedia](https://www.banyumedia.co.id), teruntuk teman-teman yang dijakarta. Cobalah untuk menghubungi dahulu, konsultasikan rencana dan goal anda, dan lakukan serta maksimalkan pemasangan iklan di Google.

Banyak yang beranggapan bahwa beriklan di Tiktok dan Instagram lebih menjanjikan, namun saya berpendapat agak berbeda, beriklan di Google menurut saya lebih tepat targetnya, mudah mengarahkan ke website atau landingpage milik kita, dan data memang membuktikan bahwa tingkat konversi dari tayangan yang muncul di Google lebih powerful. Selamat mencoba, semoga sukses!

Kata Kunci : Banyumedia, Jasa Iklan Google Ads, Google Ads Jakarta